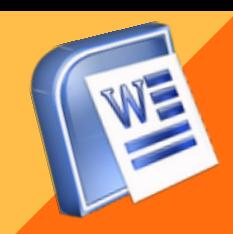

**MICROSOFT WORD:** COMMUNICATION TOOLS

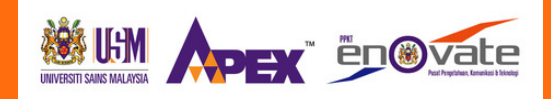

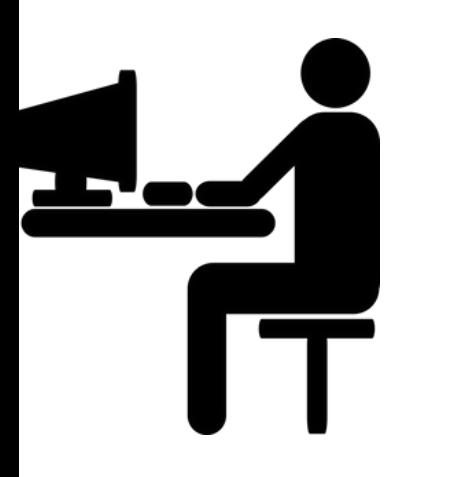

### P E N G E N A L A N K U R S U S

Penggunaan Microsoft Word adalah salah satu perisian yang digunapakai oleh pelbagai lapisan pengguna. Terdapat pelbagai fungsi-fungsi yang boleh diguna dalam memudahkan penyediaan dokumen harian. Dengan mempelajari cara menggunakan semua fungsi yang ada dalam Microsoft Word, penyediaan dokumen akan menjadi lebih mudah dan ringkas. Dokumen juga boleh digayakan dengan lebih cepat dan bersesuaian dengan kegunaan yang diperlukan.

## **S IAPA YA N G PATUT HADIR?**

Penjawat Awam & Swasta Lepasan SPM / Graduan Siswazah Mereka yang berminat untuk menguasai pembelajaran & penggunaan komputer

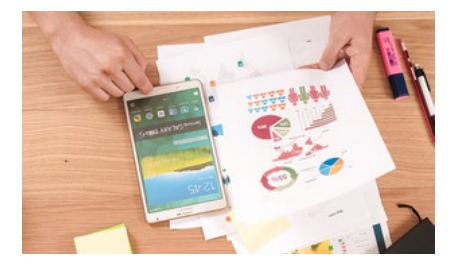

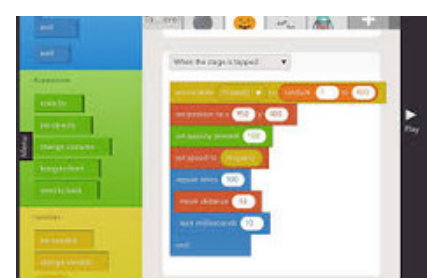

## TOPIK PROGRAM

- 1) Setting Up: Menggayakan dokumen
- (a) Rekabentuk dokumen asas
- (b) Memahami cara penggunaan dan mencipta Styles
- (c) Menambah Pictures, internet images dan shapes
- (d) Menambah dan mengubah headers dan footers
- (e) Cara menggunakan Autotext dan Quick Parts
- 2) Cara menggunakan fields dan mencipta form
- 3) Template
- 4) Mail Merge

# A L A M A T

Unit Pengajaran & Pembelajaran, Pusat Pengetahuan, Komunikasi Dan Teknologi, Aras 2, Kompleks Eureka, Universiti Sains Malaysia, 11800 USM, Pulau Pinang, Malaysia.

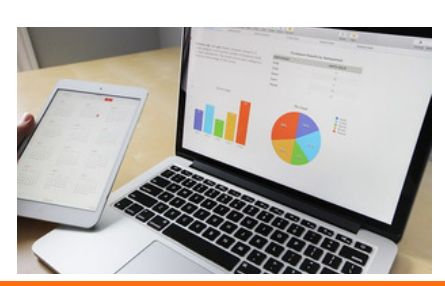

#### **Lokasi Kursus Untuk keterangan lanjut sila hubungi :-**

**Inhouse**

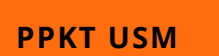

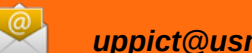

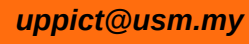

**04-653 3613 / 4479**

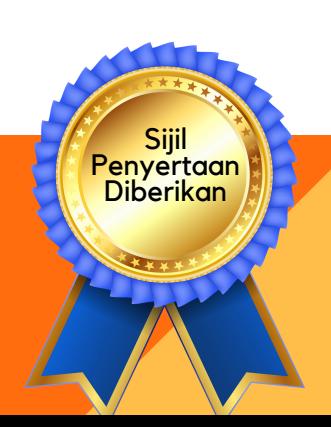